# **APPLICATION DU FILTRE DE KALMAN ETENDU DANS UNE COMMANDE VECTORIELLE EN POSITION DU MOTEUR SYNCHRONE A AIMANTS PERMANENTS**

# F. BENCHABANE, A. BENAKCHA, A. MENACER, D. TAIBI, K. YAHIA

Laboratoire LGEB, Université de Biskra, B. P 145 Biskra, Algérie [Fateh\\_benchabane@yahoo.fr](mailto:Fateh_benchabane@yahoo.fr) [Kd\\_yahia@yahoo.fr](mailto:Kd_yahia@yahoo.fr)

**Résumé :** Dans cet article, nous appliquons une commande vectorielle en position sans capteurs mécaniques au moteur synchrone à aimants permanents (MSAP). Ce dernier est alimenté par un onduleur de tension commandé par la technique MLI (sinus-triangle). Afin d'évaluer les performances de l'algorithme d'estimation par le filtre de Kalman étendu et, par conséquent les performances du système d'entraînement global, nous avons soumis notre système à divers tests de simulation.

Les résultats de simulation obtenus montrent la robustesse du filtre et du système d'entraînement global (erreurs d'estimation acceptables).

**Mots clés:** Machine synchrone à aimants permanents, commande vectorielle, filtre de Kalman étendu, estimation, position.

# **I. Introduction**

Le développement de nouvelles technologies des semi-conducteurs et des convertisseurs statiques a permis une augmentation des fréquences de commutation et, par conséquent, une meilleure maîtrise de la conversion d'énergie. Parallèlement, les moyens de calcul ont considérablement évolué. Tous ces progrès ont permis l'application de nouveaux algorithmes de commande assurant un découplage du flux et du couple dans les machines à courant alternatif, en régime transitoire et permanent [1].

Les machines synchrones à aimants permanents (MSAP) sont de plus en plus employées dans des applications à vitesse variable ou de positionnement.

Le contrôle vectoriel porte en général sur des machines alimentées en tension et régulées en courant sur les axes d et q . Cette topologie permet une meilleure dynamique dans le contrôle du couple tout en évitant les inconvénients d'une alimentation en courant [2].

Afin de contrôler le couple d'une machine synchrone à aimants permanents, il est nécessaire de contrôler le vecteur courant. Ceci est possible en contrôlant instantanément soit son amplitude et son retard par rapport à la f.e.m, soit ses composantes suivant l'axe direct et l'axe en quadrature.

Il existe deux méthodes distinctes pour contrôler le vecteur courant :

§ l'une ne nécessite pas la connaissance au préalable du modèle électrique de la machine et consiste à imposer directement les courants de phase dans une bande autour des courants de référence: c'est la méthode de contrôle par régulateurs à hystérésis,

§ l'autre méthode exige la connaissance du modèle de la machine et permet, en fonction de l'erreur des courants de phase par rapport à leurs références, de déterminer les références des tensions qui seront imposées aux bornes de la machine grâce à un onduleur de tension commandé en modulation de largeur d'impulsion (*MLI*).

 La commande sans capteurs de vitesse et de position est devenue un axe de recherche et de développement intensif. Les chercheurs veulent éviter les problèmes rencontrés dans les systèmes de régulation, causés par les imperfections inhérentes aux capteurs de mouvement de rotation utilisés. L'incorporation de ces derniers dans les systèmes peut augmenter leur complexité et leur encombrement. Elle peut aussi dégrader les performances de la régulation. Pour ces raisons, la suppression de ces capteurs est indispensable.

# **II. Modélisation du MSAP**

Le modèle du MSAP, exprimé dans le référentiel lié au rotor sous forme d'équations d'état avec les hypothèses simplificatrices habituelles [3], s'écrit :

$$
\frac{d}{dt} \begin{bmatrix} I_d \\ I_q \end{bmatrix} = \begin{bmatrix} -\frac{R_s}{L_d} & \frac{\omega \cdot L_q}{L_d} \\ -\frac{\omega \cdot L_d}{L_q} & -\frac{R_s}{L_q} \end{bmatrix} \begin{bmatrix} I_d \\ I_q \end{bmatrix} + \begin{bmatrix} \frac{V_d}{L_d} \\ V_q - \omega \cdot \phi_f \\ L_q \end{bmatrix}
$$
 (1)

L'équation mécanique générale est donnée par :

$$
J \cdot \frac{d\Omega}{dt} + f \cdot \Omega = C_e - C_r \tag{2}
$$

Le couple électromagnétique dans le référentiel (d,q) est donné par l'expression suivante :

$$
C_e = p \cdot \left[ (L_d - L_q) I_d \cdot I_q + \Phi_f \cdot I_q \right]
$$
 (3)

#### **III. Commande vectorielle en position du MSAP**

L'objectif de la commande vectorielle de la MSAP est d'aboutir à un modèle équivalent à celui d'une machine à courant continu, c-à-d un modèle linéaire et découplé, ce qui permet d'améliorer son comportement dynamique [1], [2].

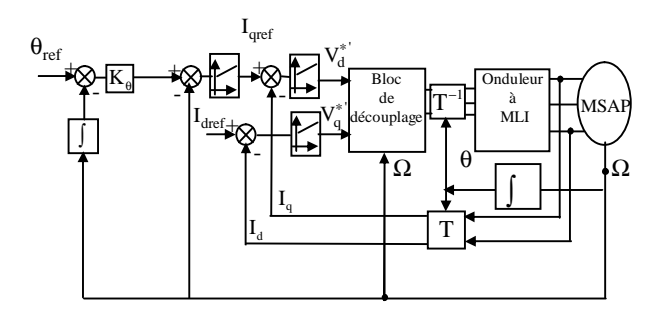

Figure.1: Commande vectorielle de la MSAP en position

Pour assurer le découplage, on ajoute à la sortie des régulateurs des f.e.m  $(e_d, e_q)$  de compensation [1], tel que :

> $V_{q} = V_{q}^{'} + e_{q}$  $V_{d} = V_{d}^{'} + e_{d}$  $V_a = V_a + e$  $V_d = V_d + e$  $V_q = V_q +$ ∤  $V_d = V_d +$ (4)

avec **:**

$$
\begin{cases} e_q = p \cdot \Omega \cdot L_d \cdot I_d + p \cdot \Omega \cdot \phi_f \\ e_d = -p \cdot \Omega \cdot L_q \cdot I_q \end{cases} (5)
$$

La figure 1 représente le schéma global d'une commande vectorielle en position de la MSAP. Pour les courants  $I_d$  et  $I_q$ , on choisit des régulateurs de type PI, tandis que pour la vitesse, on opte pour un régulateur de type IP.

Le régulateur de position à action proportionnelle, permettant de générer la vitesse de référence, est défini par:

$$
\frac{\Theta(p)}{\Omega(p)} = \frac{1}{P}
$$
 (6)

Le schéma fonctionnel de la boucle de position est présenté sur la figure 2.

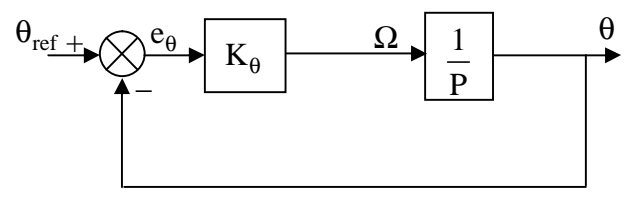

Figure .2: Schéma fonctionnel du régulateur de position.

La fonction de transfert en boucle fermée est :

$$
\frac{\theta(P)}{\theta_{ref}(P)} = \frac{K_{\theta}}{K_{\theta} + P}
$$
(7)

La constante de temps de position doit être 5 à 10 fois plus grande que celle de la vitesse [4]; ce qui permet de déterminer le coefficient  $K_{\theta}$ du régulateur de position.

# **IV. Filtre de Kalman étendu**

#### **IV.1 Principe**

Le filtre de Kalman étendu est un observateur d'état qui repose sur un certain nombre d'hypothèses, notamment sur les bruits. En effet, ils suppose que les bruits qui affectent le modèle sont centrés et blancs et que ceux-ci sont décorrélés des états estimés. De plus, les bruits d'état doivent être décorrélés des bruits de mesure. Le principe de base du filtre de Kalman étendu est la minimisation de la variance de l'erreur d'estimation basée sur l'état.

La figure 3 présente le schéma de principe du filtre de Kalman étendu [5][6].

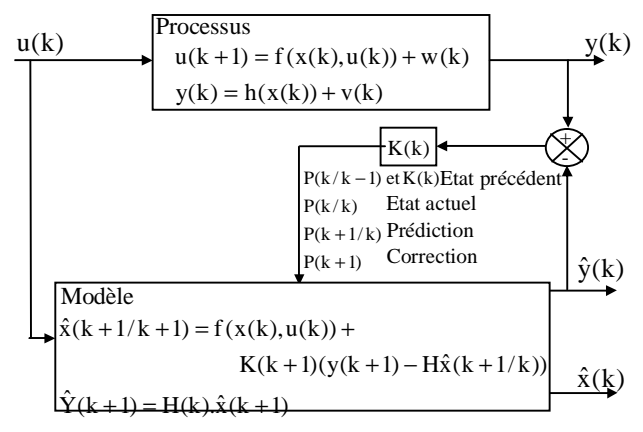

Figure 3 : Principe du filtre de Kalman

#### **IV.2 Application du filtre de Kalman étendu**

Dans notre cas, on a choisi un modèle non linéaire dans un référentiel lié au rotor.

Ce modèle non linéaire peut être mis sous la forme [1][7]:

$$
\begin{cases} x(k+1) = f(x(k), u(k)) + w(k) \\ y(k) = h(x(k)) + v(k) \end{cases}
$$
 (7)

avec :

$$
f(x(k), u(k)) = \left[I_d \quad I_q \quad \Omega \quad \theta \quad C_r\right]^T =
$$
\n
$$
\begin{bmatrix}\n(1 - T_s \frac{R_s}{L_d})I_d + p.\Omega.T_s \frac{L_q}{L_d}I_q + T_s \frac{1}{L_d}V_d \\
(-p.\Omega.T_s \frac{L_d}{L_q})I_d + (1 - T_s \frac{R_s}{L_q})I_q - T_s \frac{\phi_f}{L_q} \cdot p.\Omega + T_s \frac{1}{L_q}V_q \\
p.T_s \frac{L_d - L_q}{J}I_qI_d + p.T_s \cdot \frac{\phi_f}{J}I_q + (1 - T_s \frac{f}{J})\Omega - T_s \frac{1}{J}C_r \\
\Omega \\
0\n\end{bmatrix}
$$

et:

$$
h(x(k)) = \begin{bmatrix} I_d & I_q \end{bmatrix}^t
$$

## **IV.3 Détermination des matrices F et H**

Les matrices de linéarisation F et H nous permettent de linéariser le système en chaque instant de fonctionnement. Elles sont données comme suit:

$$
F = \begin{bmatrix} 1 - T_s \frac{R_s}{L_d} & \omega T_s \frac{L_q}{L_d} & T_s \frac{L_q}{L_d} I_q & 0 & 0 \\ -\omega T_s \frac{L_d}{L_q} & 1 - T_s \frac{R_s}{L_q} & (-T_s \frac{\phi_f}{L_q} + T_s \frac{L_d}{L_q} I_d) & 0 & 0 \\ p T_s \frac{L_d - L_q}{J} I_q & p T_s (\frac{L_d - L_q}{J} I_d + \frac{\phi_f}{J}) & 1 - T_s \frac{f}{J} & 0 & -\frac{T_s}{J} \\ 0 & 0 & T_s & 1 & 0 \\ 0 & 0 & 0 & 0 & 0 \\ 0 & 0 & 0 & 0 & 0 \\ \end{bmatrix}
$$

et:

$$
H(k) = \begin{bmatrix} 1 & 0 & 0 & 0 & 0 \\ 0 & 1 & 0 & 0 & 0 \end{bmatrix}
$$
 (9)

La figure 4 représente le schéma global simulé de la commande vectorielle du MSAP, associé au filtre de Kalman étendu. Ce dernier est utilisé pour l'estimation du vecteur d'état  $x_k$  composé des courants  $I_d$  et  $I_q$ , la vitesse

mécanique de rotation , la position du rotor et le couple de charge.

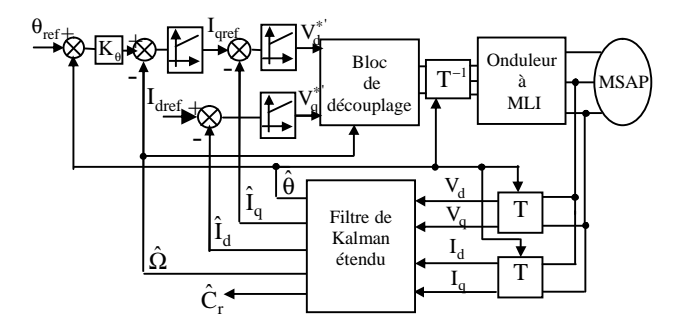

Figure.4: Commande vectorielle en position avec application du filtre de Kalman étendu

#### **V. simulation**

Nous avons testé en simulation la loi de commande vectorielle de la position sur le MSAP avec l'application du filtre de Kalman étendu.

Les résultats de simulation pour l'asservissement en position sont présentés par dans les figures 6 et 7.

La figure 6 donne le comportement du MSAP pour un échelon de position de 360° suivi d'une application d'une charge de 5Nm à t=0.2 s. La figure 7 donne le comportement du MSAP pour une inversion de la position de 360° à -360° à t=0.2 s, puis pour une valeur de θ égale à +180°à t=0.4s.

On remarque que, les valeurs réelles et estimées de la position, la vitesse et le couple de charge obtenues sont comparables et que leurs erreurs d'estimation sont faibles en présence des perturbations externes

#### **V.1 Choix des matrices de covariance Q et R**

C'est via ces matrices que passeront les différents états mesurés, prédits ou estimés. Leur but est de minimiser les erreurs liées à une modélisation approchée et à la présence de bruits sur les mesures. Ce réglage requiert une attention particulière et seul un réglage en ligne permet de valider le fonctionnement du filtre. Cependant, quelques grandes lignes permettent de comprendre l'influence du réglage de ces valeurs par rapport à la dynamique et la stabilité du filtrage.

La matrice Q liée aux bruits entachant l'état, permet de régler la qualité estimée de notre modélisation et de sa discrétisation. Une forte valeur de Q donne une forte valeur du gain K réduisant l'importance de la modélisation et de la dynamique du filtre. La mesure possède alors un poids relatif plus important. Une trop forte valeur de Q peut cependant créer une instabilité de l'observateur.

La matrice R règle, quant à elle, le poids des mesures. Une forte valeur indique une grande incertitude de la mesure. Par contre, une faible valeur permet de donner un poids important à la mesure. Cependant, il faut faire attention au risque d'instabilité aux faibles valeurs de R.

## **Conclusion**

Pour la commande sans capteurs mécaniques de vitesse et de position, les résultats obtenus en simulation montrent l'efficacité du filtre de Kalman étendu. Ils se traduisent par une erreur d'estimation très petite pour différentes vitesses de rotation (grandes vitesses, basses vitesses) ainsi que par l'insensibilité aux variations de la charge. Pour l'asservissement de position, on note aussi que les résultats sont également assez bons. On peut dire que ce filtre permet de réaliser avec succès les deux types de commandes sans capteurs.

# **Paramètres du moteur**

 $L_d = 4 \text{ mH}, L_q = 2.8 \text{ mH}, \phi_f = 0.12 \text{ Wb}, p = 4,$  $J = 1.1.10^{-3}$  Kg.m<sup>2</sup>, f = 1.4.10<sup>-3</sup> Nm.s.rd<sup>-1</sup>,  $C_r = 8.5$  Nm, R<sub>s</sub> = 0.6 Ω, I<sub>qn</sub> = 20 A.

## **Références**

[1] M.Boussak, R. Pilioua-Sendo "Commande vectorielle sans capteur mécanique avec l'estimation de la position initiale des servomoteurs synchrones à aimants",  $16^{6me}$ journées Tunisiennes d'Electrotechnique et d'automatique, Hammamet Tunisie, 8 et 9 Novembre 1996.

[2] B. Pioufle, G. Georgiou "Application des commandes non linéaires pour la regulation en vitesse ou en position de la machine synchrone autopilotée", Revue phys. Appl 25, 1990.

[3] D.Yousfi, M. aziz "Robust position and speed estimation algorithm for permanent magnet synchronous drives", IEEE 2000.

[4] C. Canudas "Commande des moteurs asynchrones 1 : Modélisation, Control Vectoriel et DTC". Volume 1.Paris Hermes Science Publication, 2000.

[5] F. Morand "Techniques d'observation sans capteur de vitesse en vue de la commande des machines asynchrones". Thèse de doctorat L'Institut National des Sciences Appliquées de Lyon.France.2005.

[6] R. Benchaib " Application des modes de glissement pour la commande en temps réel de la machine asynchrone", Thèse de doctorat de l'université de Picardie Jules Vernes, France, 1998.

[7] G.terorde «Sensorless control of a permanent magnet synchronous motor for PVpowered water pump systems using the extended kalman filter».Ninth international Conference on Electrical Machine and Drives, conference Publication N0486,IEE,1999.

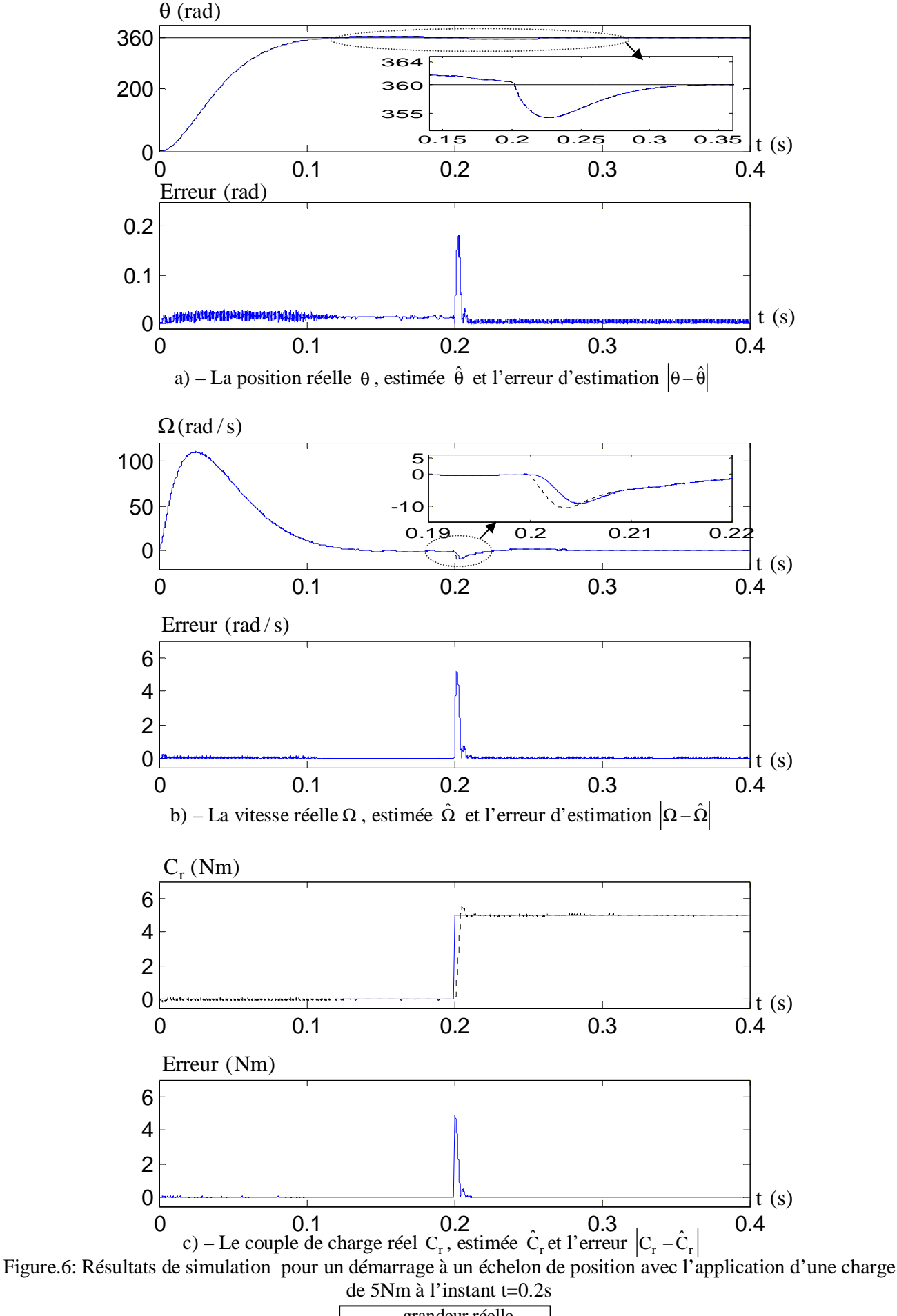

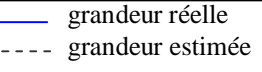

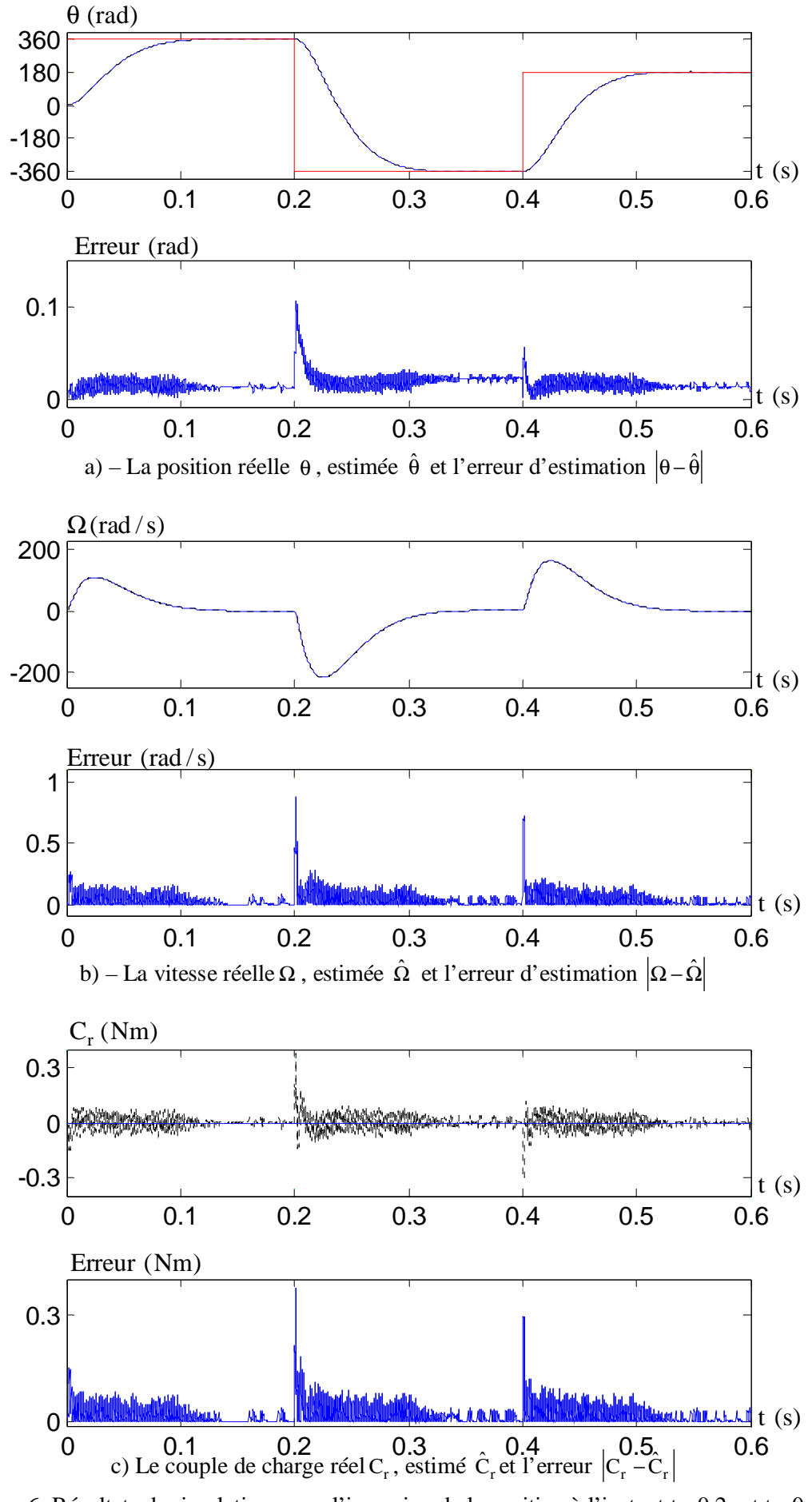

Figure.6: Résultats de simulation pour l'inversion de la position à l'instant  $t_1=0.2$ s et  $t_2=0.4$ s

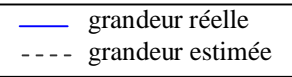